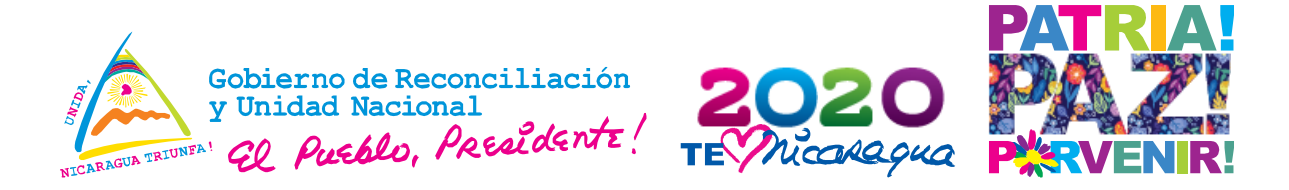

## **MINISTERIO DEL AMBIENTE Y LOS RECURSOS NATURALES**

# **PROYECTO DE APOYO A LA PREPARACIÓN DE LA ESTRATEGIA PARA LA REDUCCIÓN DE EMISIONES POR DEFORESTACIÓN Y DEGRADACIÓN FORESTAL (ENDE-REDD+)**

# **Sesión de trabajo con técnicos de SINIA y Dirección del Patrimonio Natural**

## **MINUTA DE SESIÓN DE TRABAJO**

#### I. **DATOS GENERALES**

#### **Objetivo:**

- **Presentar el producto de consultoría de actualización de la cartografía de áreas** protegidas que fue realizada por ENDE REDD+.
- **Entrega de bases de datos y archivos de diseños de mapas para las 72 áreas** protegidas del país.

**Fecha:** 13 de mayo 2020 **Hora de Inicio:** 02:00 pm **Hora de Cierre:** 03:20 pm

**Lugar:** Salón de reuniones del Proyecto ENDE-REDD+ MARENA **Participantes:** Tyrone López y Jorge Rodríguez ENDE REDD+, Adania Matus Reyes Analista SIG SINIA, América Aburto y José Antonio Zamora DGPNB

#### II. **AGENDA**

- 1. Palabras de inicio de sesión, enfatizando en la importancia del producto presentado por ENDE REDD+ (Tyrone López)
- 2. Presentación de estructura de base de datos entregada a la Dirección de Patrimonio Natural y SINIA, de la actualización de la cartografía digital de las áreas protegidas de Nicaragua
- 3. Preguntas y repuestas acerca de la información suministrada.

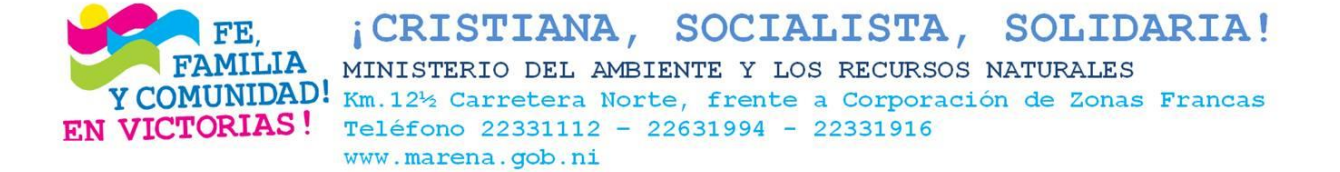

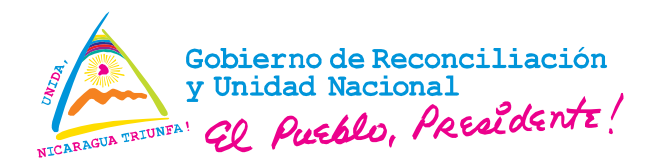

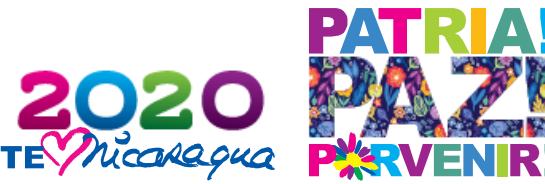

#### III. **DESARROLLO**

El compañero Tyrone López del Proyecto ENDE-REDD+ da inicio a la sesión presentando los objetivos y agenda de trabajo; se resalta la importancia de fortalecer la coordinación con la Dirección del Patrimonio Natural, SINIA y ENDE REDD+ para la realización del trabajo.

### **1. Presentación de los alcances del trabajo que será desarrollado por el consultor de ENDE-REDD+**

Tyrone López presentó los alcances del trabajo de actualización de la cartografía de áreas protegidas. El trabajo consistió en mejorar la cartografía digital de las áreas de amortiguamiento de las áreas protegidas y estructurar una estructura de base de datos ordenada y de fácil acceso por los usuarios.

Se deja organizada la base de datos en formato digital, con archivos MXD para cada área protegida, de tal forma que la Dirección de Patrimonio y SINIA, puedan elaborar rápidamente un mapa temático para cualquier área protegida.

#### **2. Presentación de la estructura de la base de datos entregada.**

Jorge Rodríguez, presentó la estructura interna del shape de áreas protegidas, donde se definieron campos diferenciados por áreas protegidas y reservas de biosfera.

La estructura de los campos del shape de áreas protegidas, permite seleccionar cada área protegida en función de su área núcleo o área de amortiguamiento y al mismo tiempo se puede realizar una selección de las reservas de biosfera, diferenciando entre las zonas núcleo y áreas de amortiguamiento. En la siguiente figura se muestra como están organizados los campos del shape de áreas protegidas.

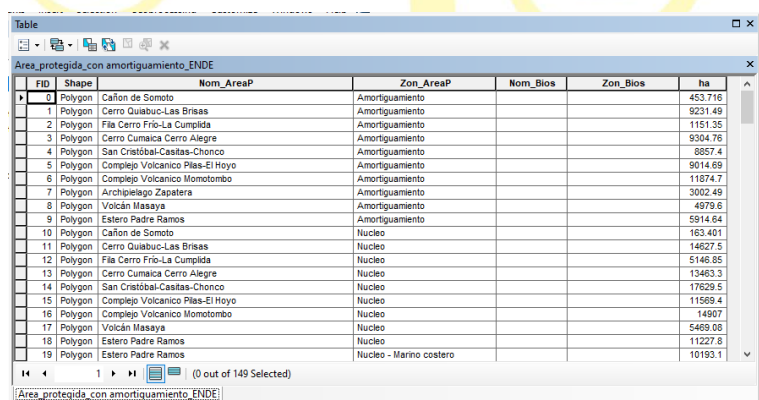

*Ilustración 1. Organización de los campos en el Shape de áreas protegidas.*

CRISTIANA, SOCIALISTA, SOLIDARIA! MINISTERIO DEL AMBIENTE Y LOS RECURSOS NATURALES **(COMUNIDAD!** Km.12½ Carretera Norte, frente a Corporación de Zonas Francas **EN VICTORIAS!** Teléfono 22331112 - 22631994 - 22331916 www.marena.gob.ni

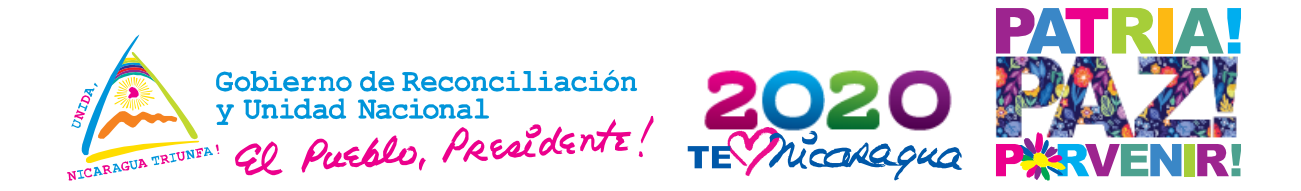

El campo "*Nom\_AreaP"* representa el nombre del área protegida, luego se encuentra el campo "Zon AreaP" que contiene la diferenciación entre la zona núcleo y las áreas de amortiguamiento. De igual forma se representa para las reservas de biosfera. El campo "NomBios" contiene el nombre de la reserva de biosfera y el campo "Zon<sup>-</sup>Bios" contiene las diferentes categorías de las zonas de biosfera. Finalmente se encuentra el campo de superficie en hectáreas "ha".

Este diseño de la tabla, permite cruzar la información de las áreas protegidas que están dentro y las que están fuera de las reservas de biosfera. Obsérvese en la figura siguiente, como el área protegida "Cerro Silva" tiene área núcleo de forma individual, pero también pertenece al núcleo de la reserva de biosfera de Rio San Juan.

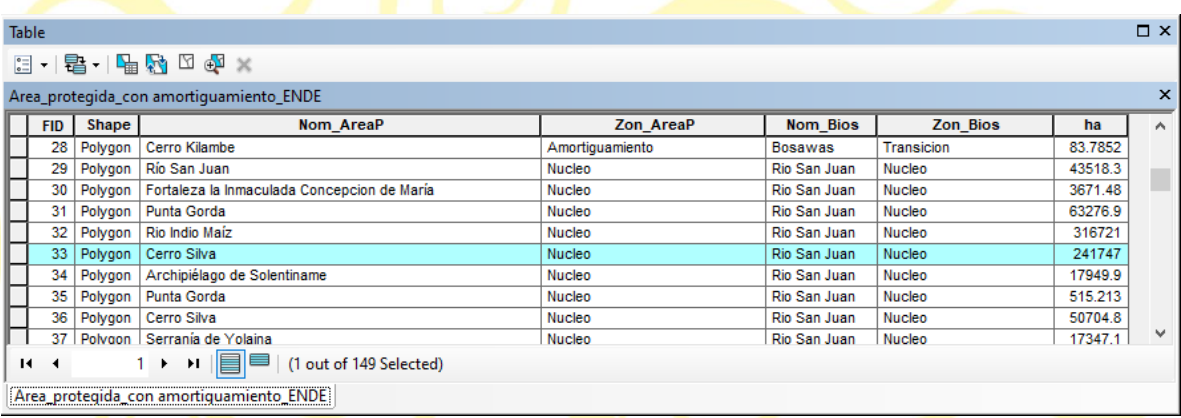

#### **3. Entrega de información digital a SINIA y DGPN**

ENDE RED+, entregó en formato digital:

- Áreas núcleo de todas las áreas protegidas junto con las áreas de amortiguamiento ajustada y sin errores de topología.
- Información temática del uso de la tierra para cada área protegida.
- Información de referencia (red vial, centros poblados, toponimia, red de drenaje y sitios de interés turístico para cada área protegida).
- Archivos de diseño de mapas para cada una de las 72 áreas protegidas y para las tres reservas de biosfera.

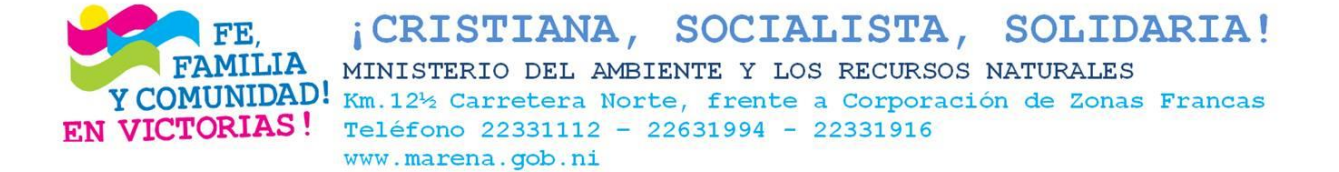

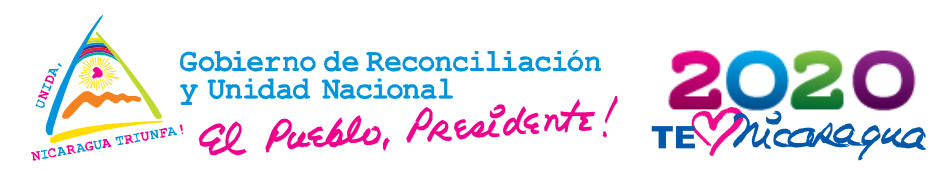

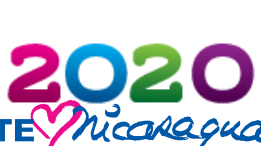

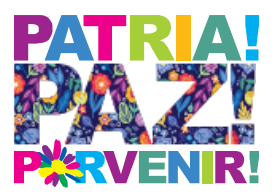

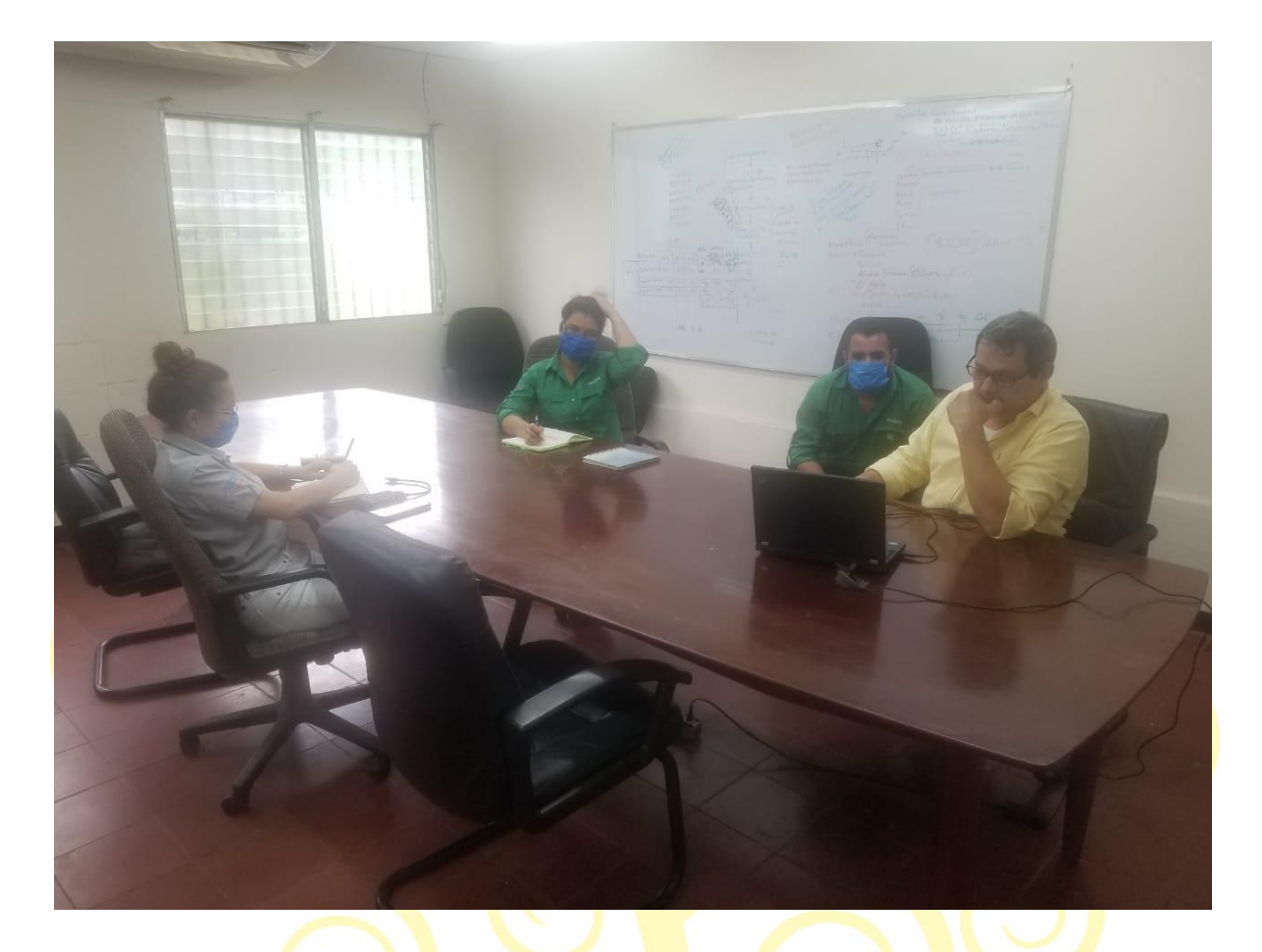

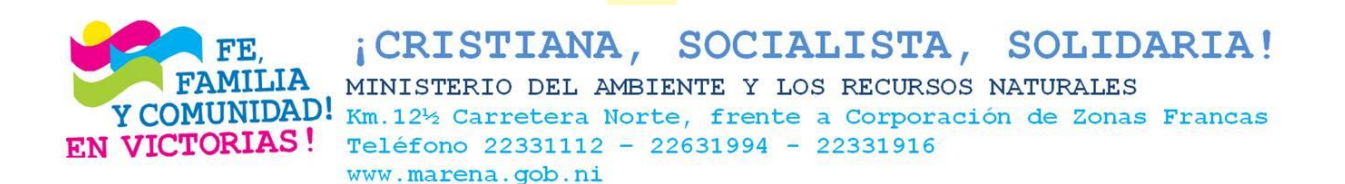